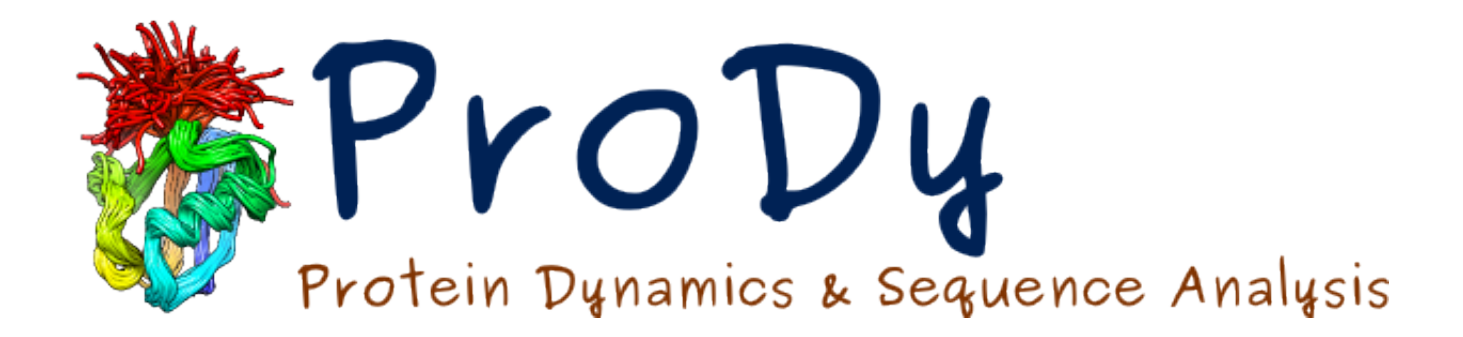

# Overview & Applications

T. Lezon 

Hands-on Workshop in Computational Biophysics Pittsburgh Supercomputing Center 22 May, 2014

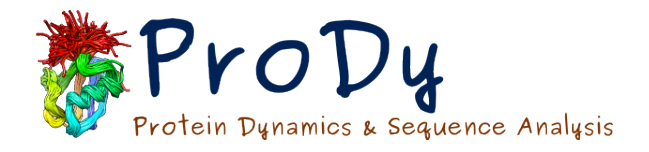

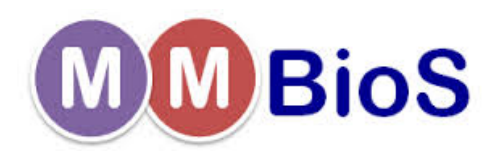

#### Simulations still take time

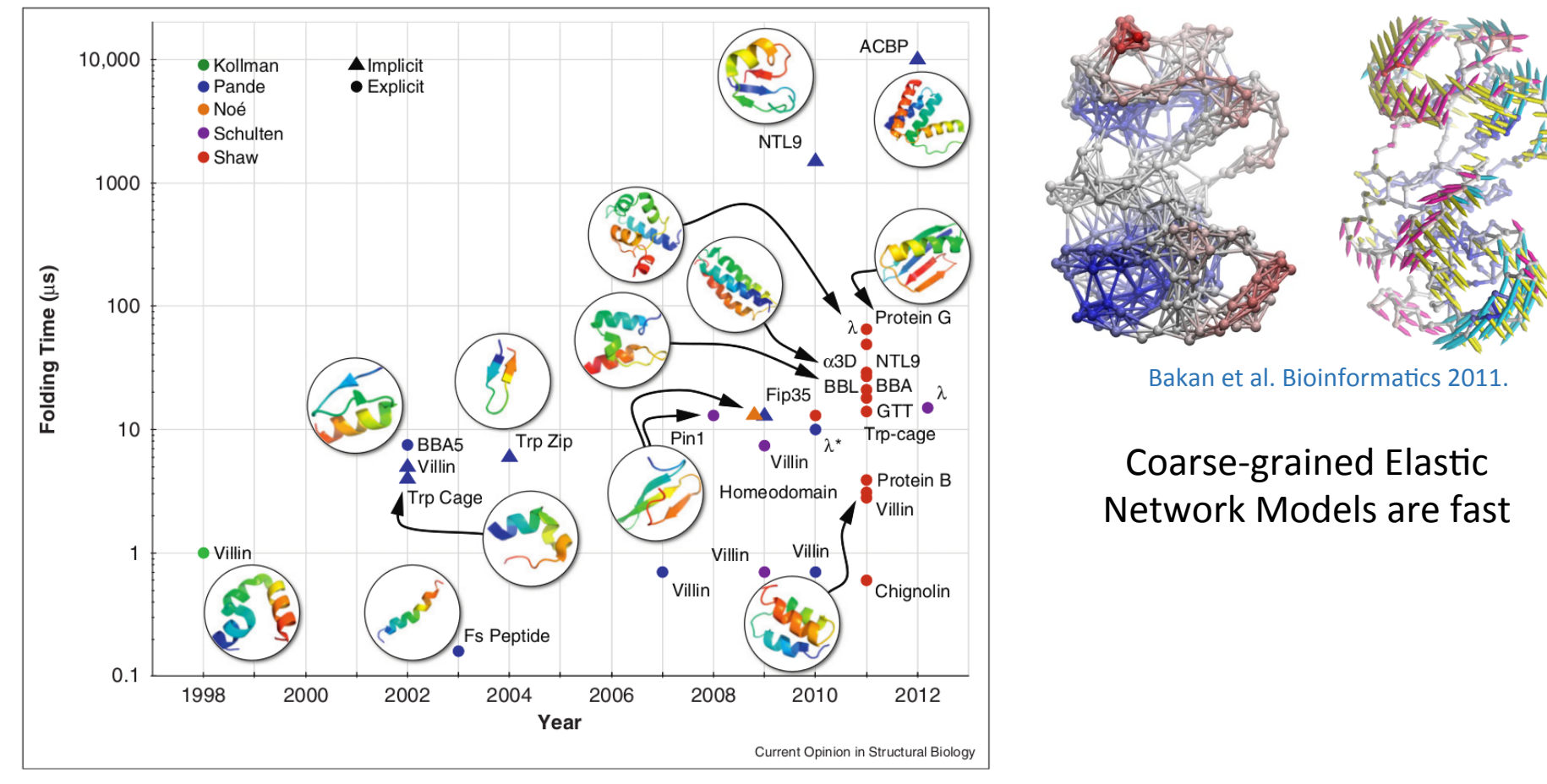

Lane et al. 2013

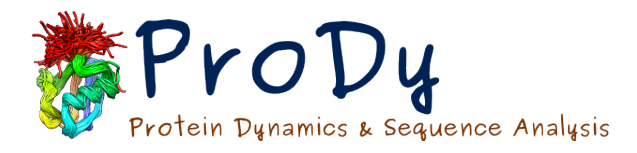

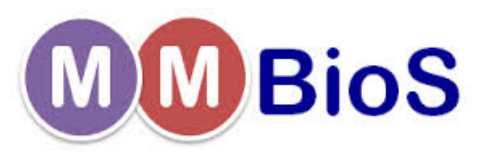

# The structural data explosion

#### ONE HUNDRED THOUSAND PROTEIN STRUCTURES

Biomolecular structures stored in the Protein Data Bank are getting bigger and more complex.

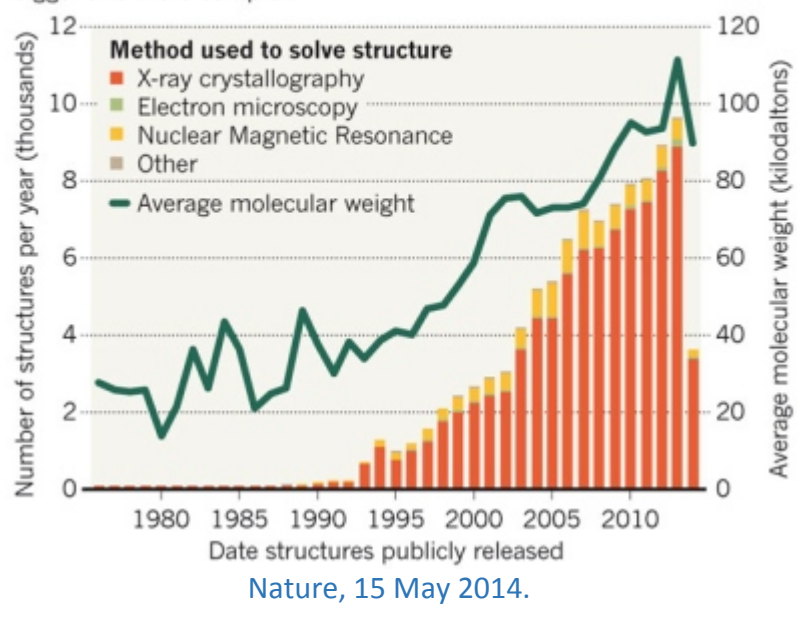

#### Multiple structures for a single sequence

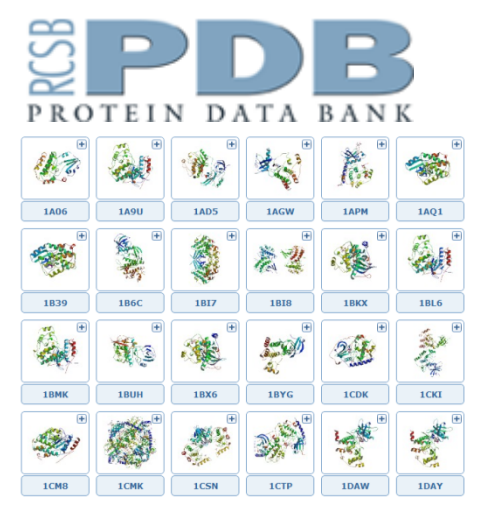

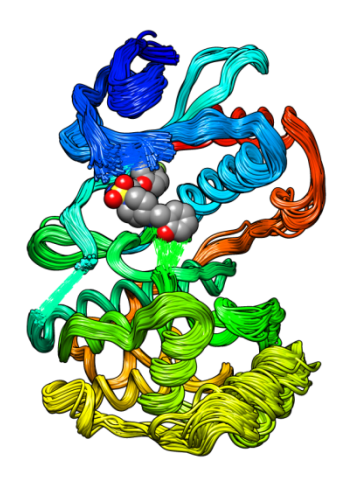

Dynamics may be inferred from structural data.

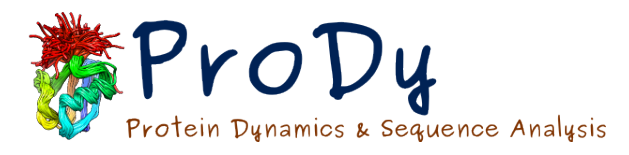

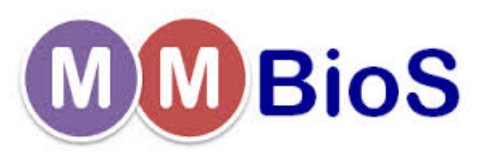

# Exploiting the PDB since 2010

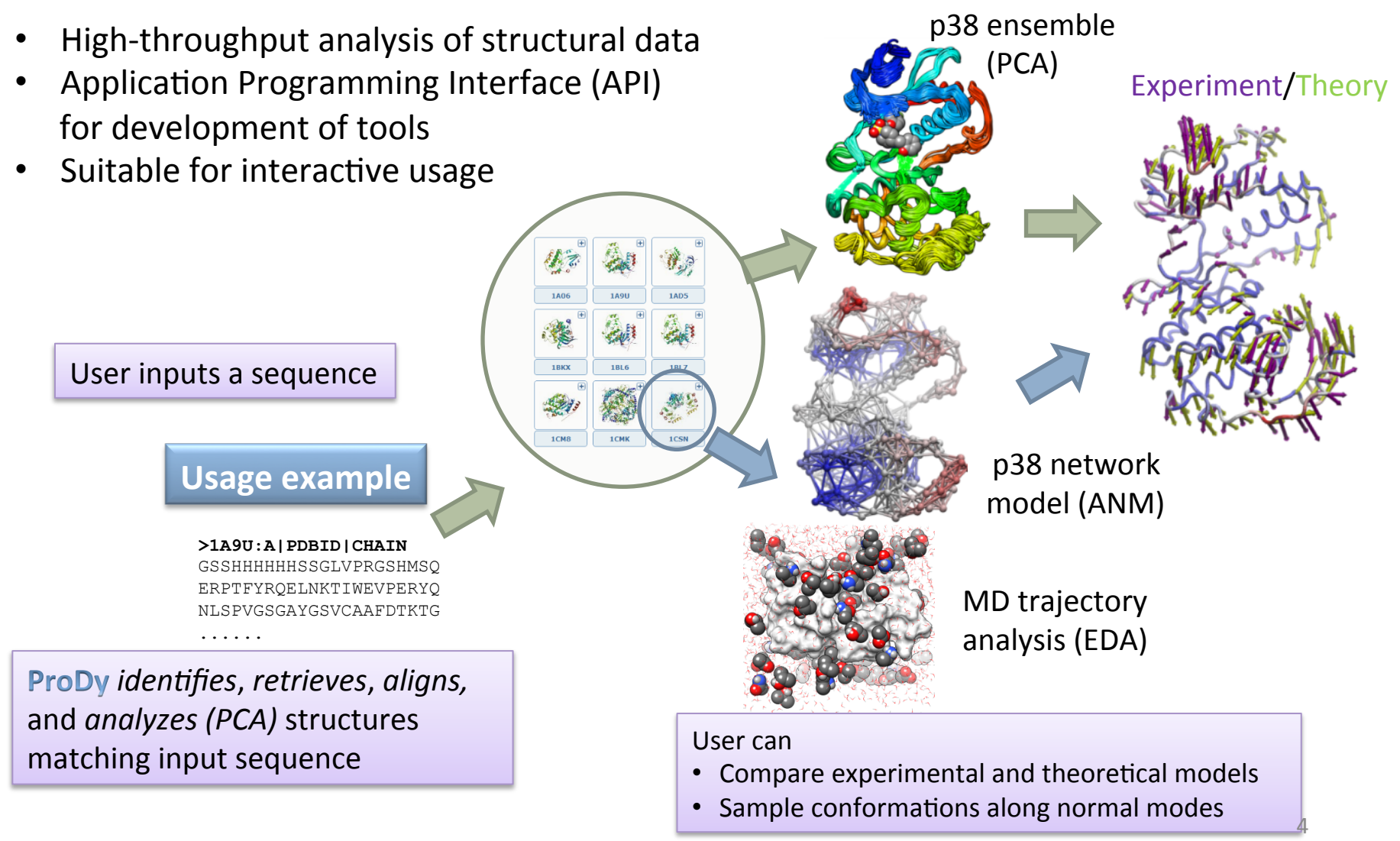

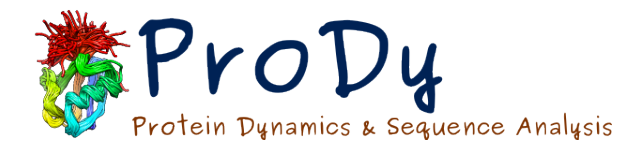

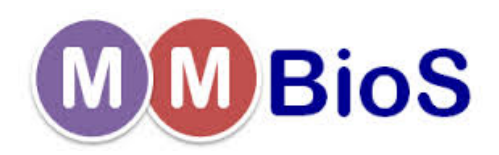

# An Interactive Tool

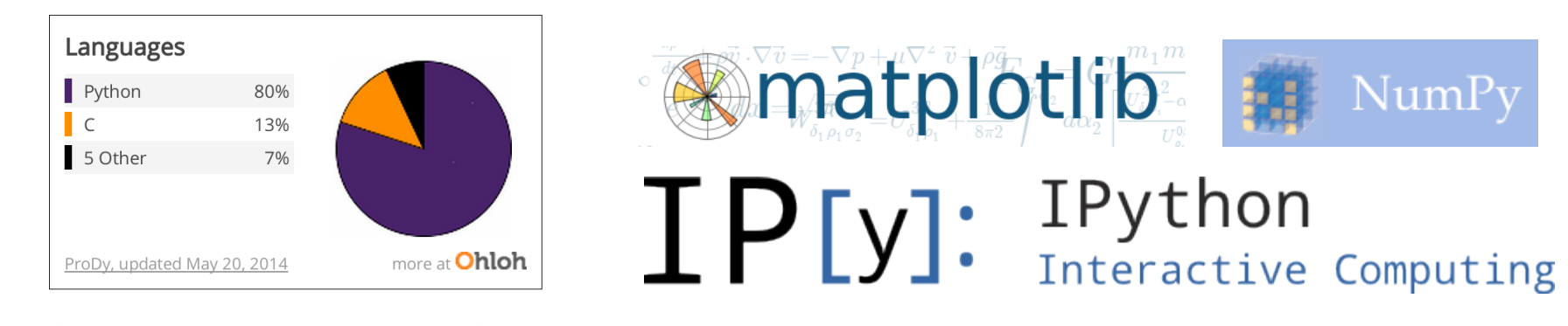

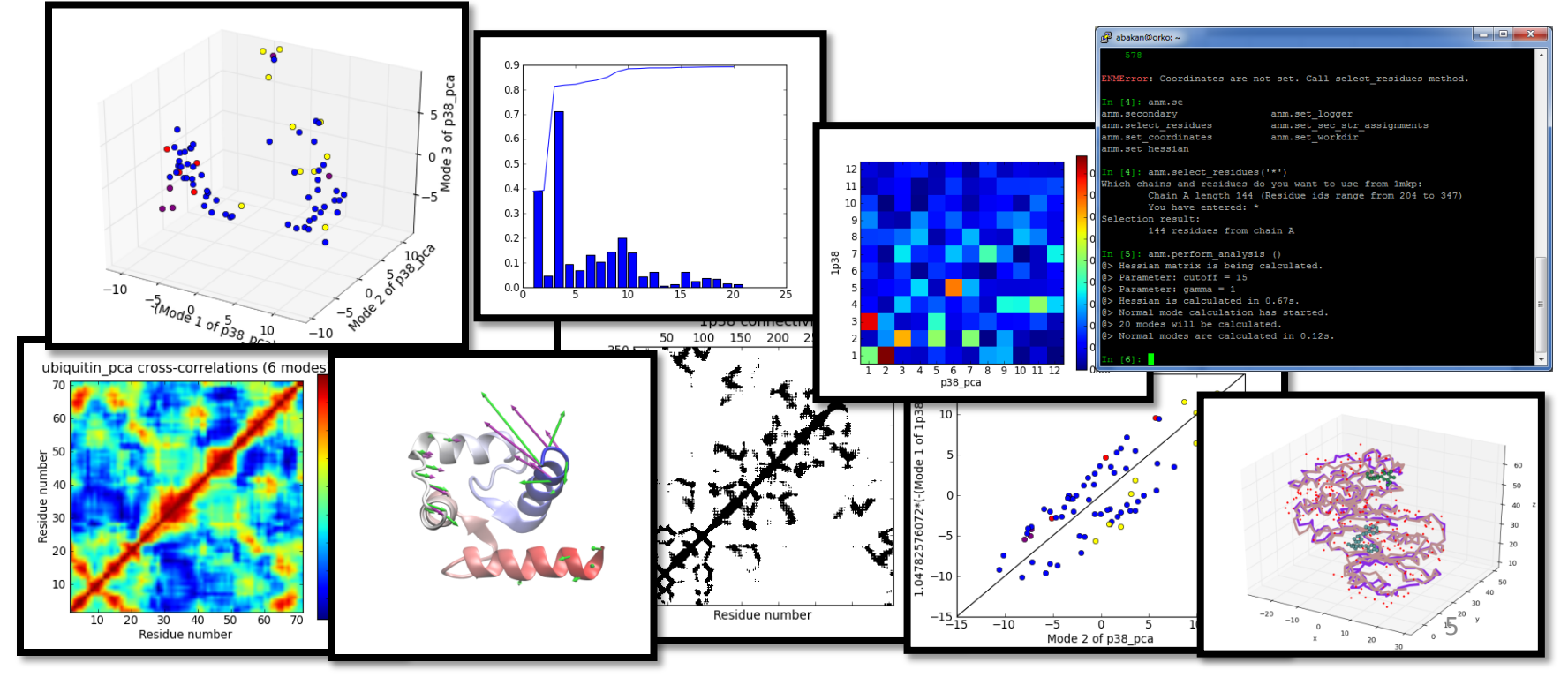

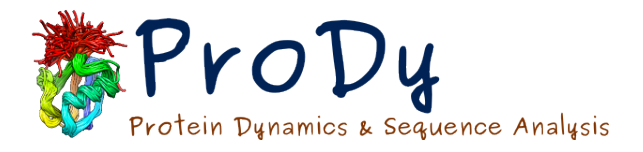

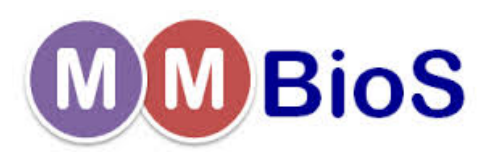

# An evolving suite of tools

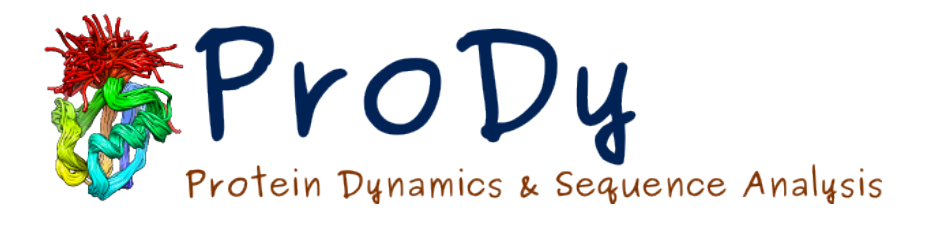

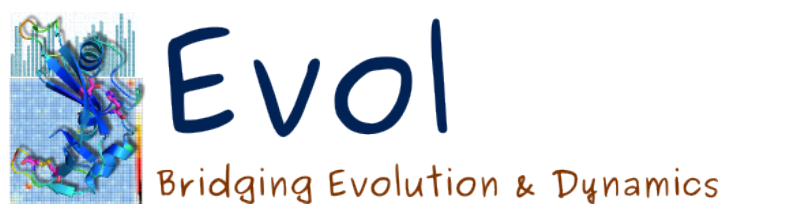

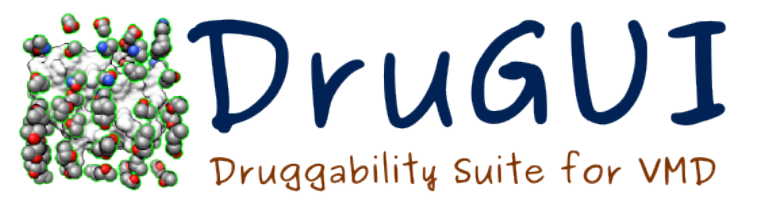

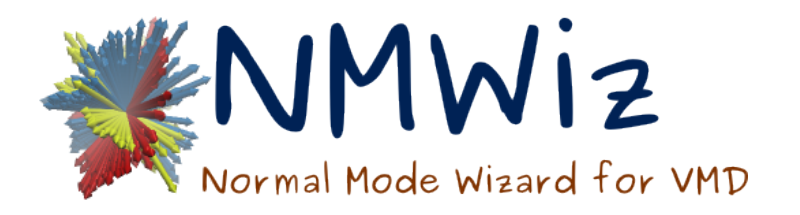

Principal Component Analysis **Elastic Network Models** Normal Mode Analysis Trajectory Analysis 

Multiple Sequence Alignment **Correlated Mutation Analysis Structural Evolution** 

Computational Drug Discovery **Binding Site Prediction** Affinity Estimation

Call ProDy from VMD Normal Mode Visualization

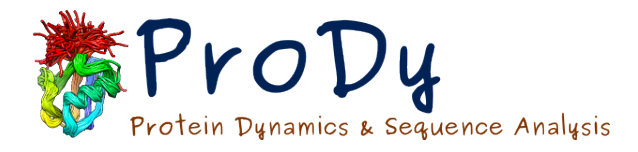

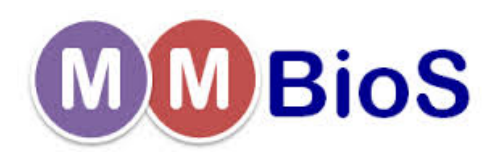

# Elastic Network Model

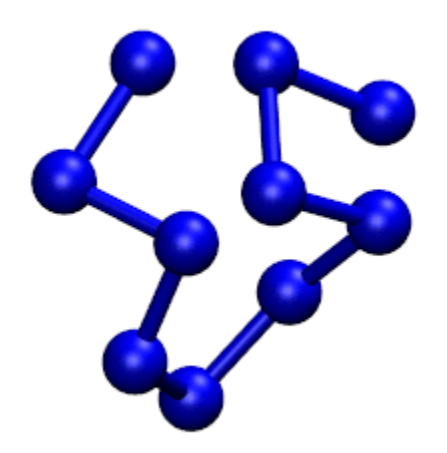

- Useful for finding global equilibrium motions of proteins
- Employs harmonic potential about native state
- Coarse-grained (Cα-only description)
- Residue pairs are connected via springs
- Normal modes are found analytically

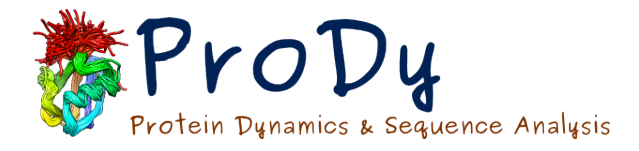

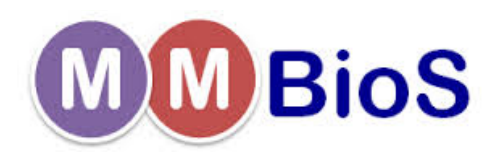

# Elastic Network Model

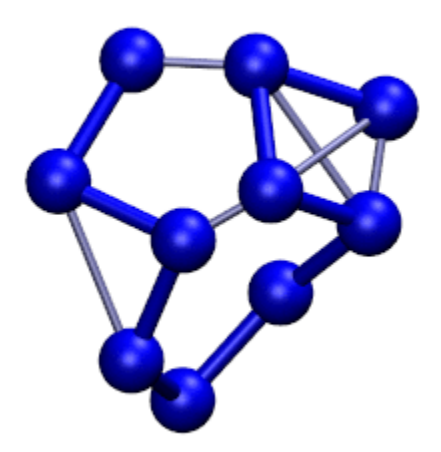

- Useful for finding global equilibrium motions of proteins
- Employs harmonic potential about native state
- Coarse-grained (Cα-only description)
- Residue pairs are connected via springs
- Normal modes are found analytically

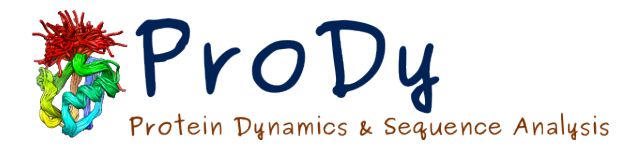

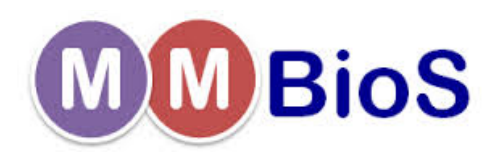

# Elastic Network Model

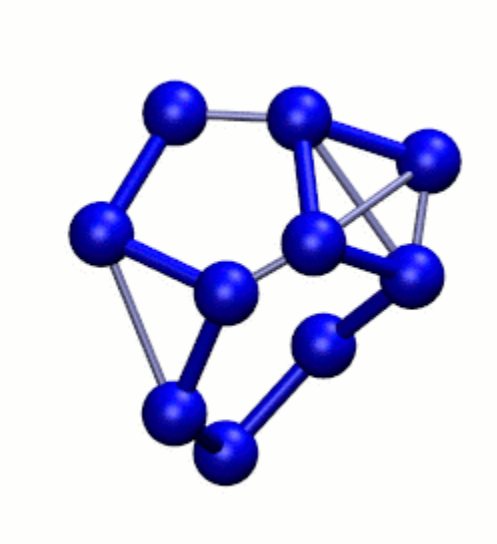

- Useful for finding global equilibrium motions of proteins
- Employs harmonic potential about native state
- Coarse-grained (Cα-only description)
- Residue pairs are connected via springs
- Normal modes are found analytically

# Protein Dunamios & Sequence Analysis<br>
Approximating the protein free **BioS** energy landscape

Rough and funnel-shaped energy landscape that is function of atomic coordinates 

 $\sqrt{2}$ 

 $\setminus$ 

coordinates  
\n
$$
\Delta \mathbf{r} = \mathbf{r} - \mathbf{r}^0
$$
\n
$$
(\mathbf{r}) = V(\mathbf{r}^0) + \sum_{i} \left( \frac{\partial V}{\partial r_i} \right)_{\mathbf{r}^0} \Delta r_i + \frac{1}{2} \sum_{ij} \left( \frac{\partial^2 V}{\partial r_i \partial r_j} \right)_{\mathbf{r}^0} \Delta r_i \Delta r_j + \frac{1}{6} \sum_{ijk} \left( \frac{\partial^3 V}{\partial r_i \partial r_j \partial r_k} \right)_{\mathbf{r}^0} \Delta r_i \Delta r_j \Delta r_k + \dots
$$

denatured 

 $\mathbf{r} = (x_1, y_1, z_1, \dots, x_N, y_N, z_N)^T$ 

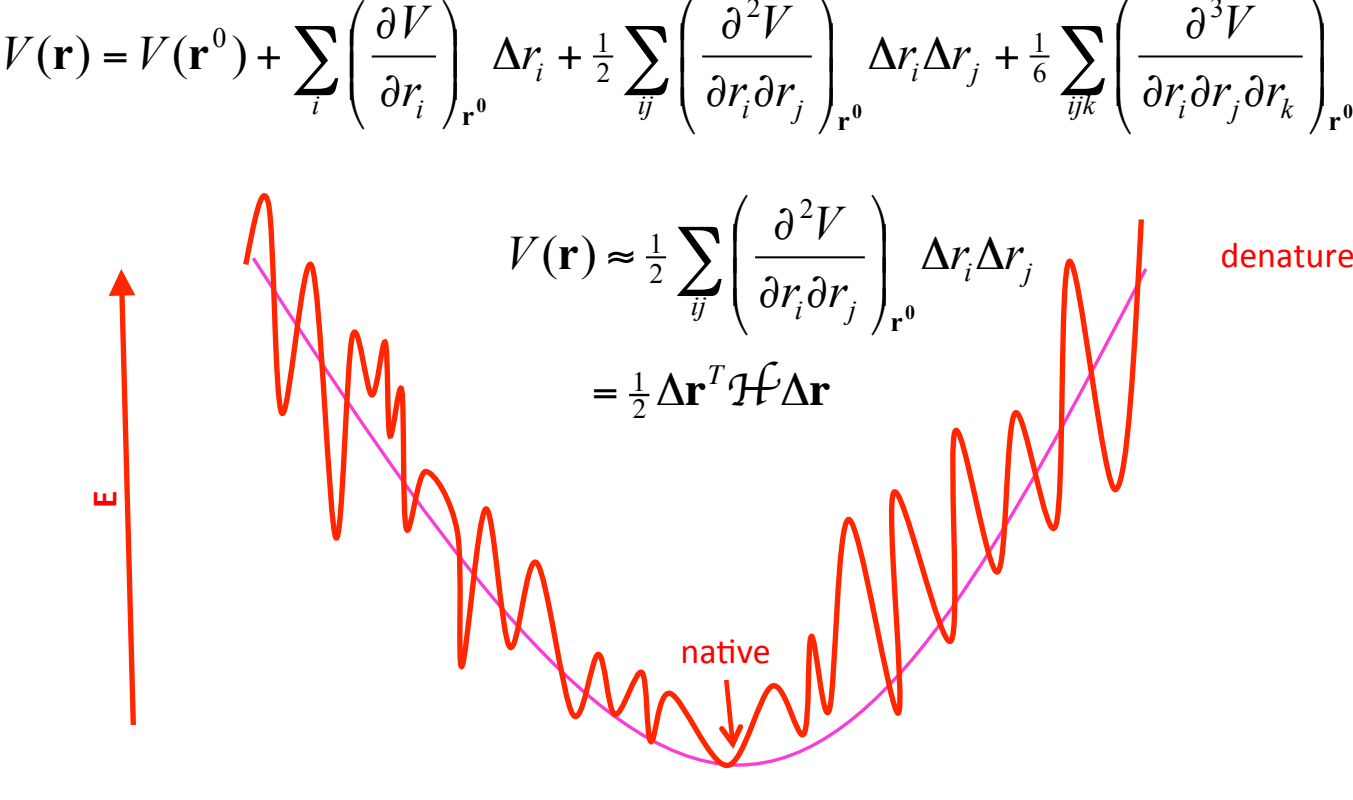

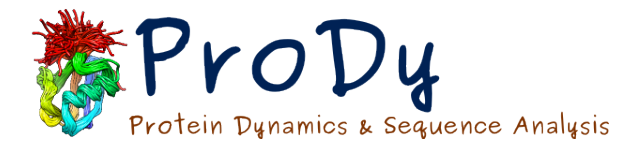

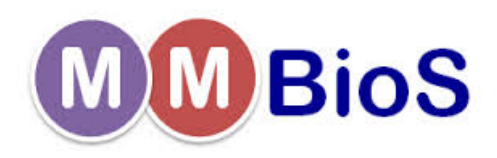

# Equations of Motion

**M**Δ<del>r</del> = −H<sup>2</sup>Δr  $\ddot{\mathbf{q}} = -\mathbf{M}^{-1/2} \mathcal{H} \mathbf{M}^{-1/2} \mathbf{q}$ = −**Hq**  $H = V \Lambda \widetilde{V}$  $\Lambda_{ij} = \omega_i^2 \delta_{ij}$ **q** =  $M^{1/2} \Delta r$  $\mathbf{H} = \mathbf{M}^{-1/2} 2 \mathbf{H} \mathbf{M}^{-1/2}$  $q(t) = q e^{-i\omega t}$  $\ddot{\mathbf{q}}(t) = -\omega^2 \mathbf{q}(t)$ 

Newton 

Mass-weighted coordinates

Mass-weighted Hessian

**Oscillatory solution** 

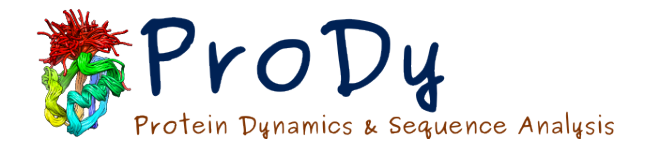

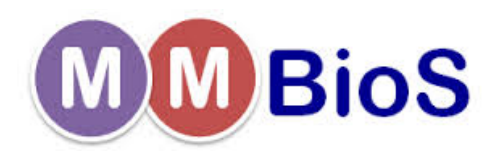

## Anisotropic Network Model

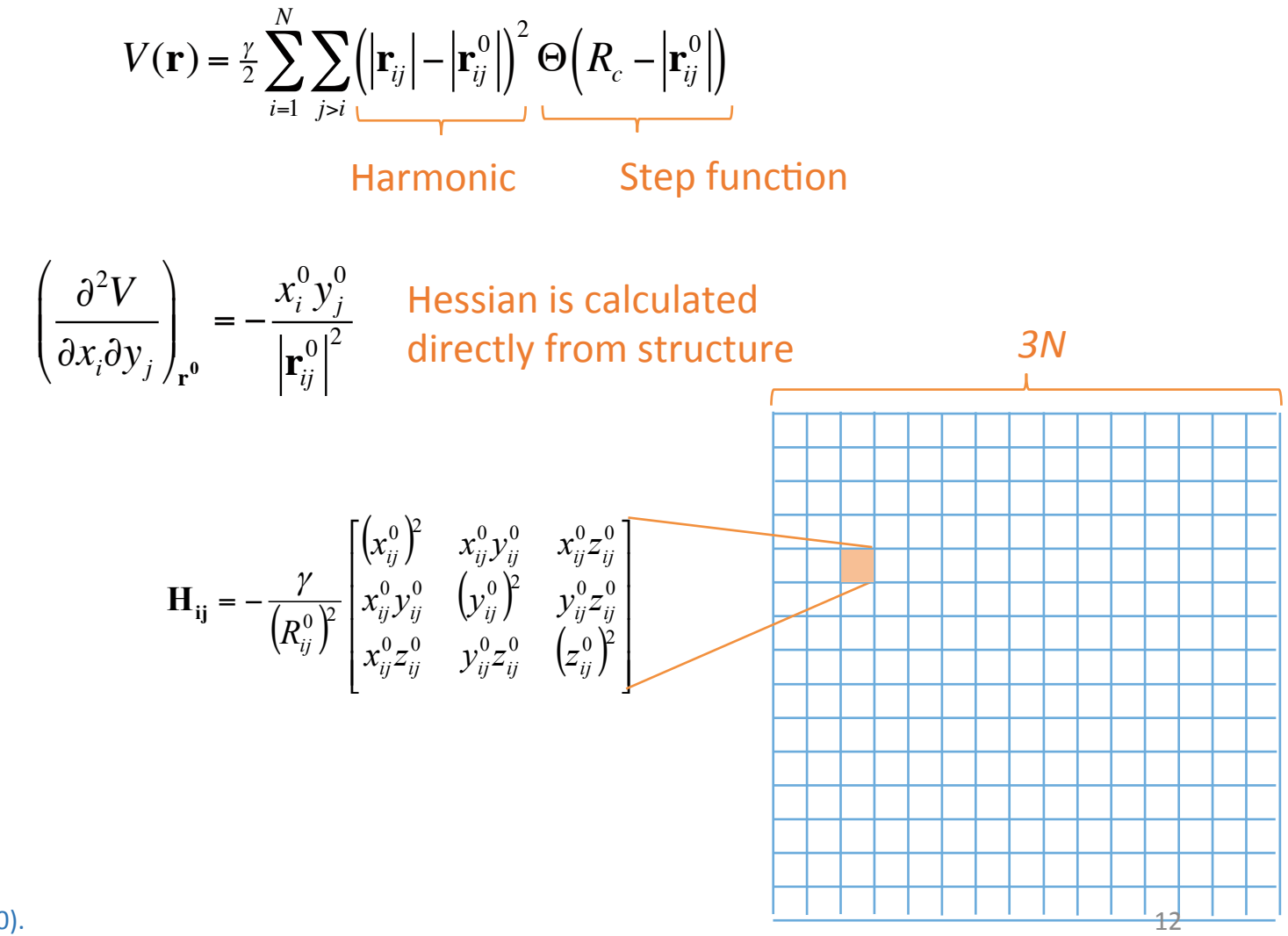

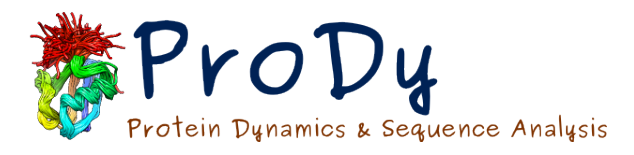

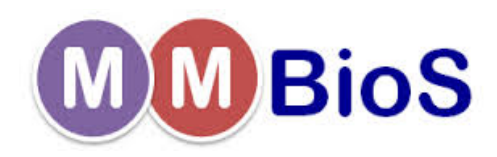

# ENMs are flexible!

- Selection of the ENM force constants
	- Cutoff distance
	- Functional form
- Changing the potential directly
- Adding rigidity
- Including external elements, or looking at only a subsystem
- Altering network topology

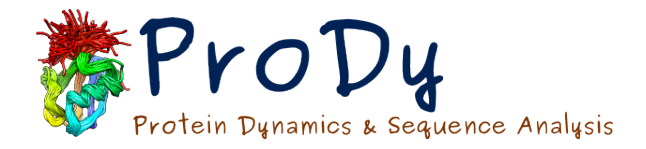

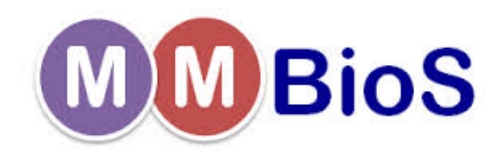

#### Flexible force constants

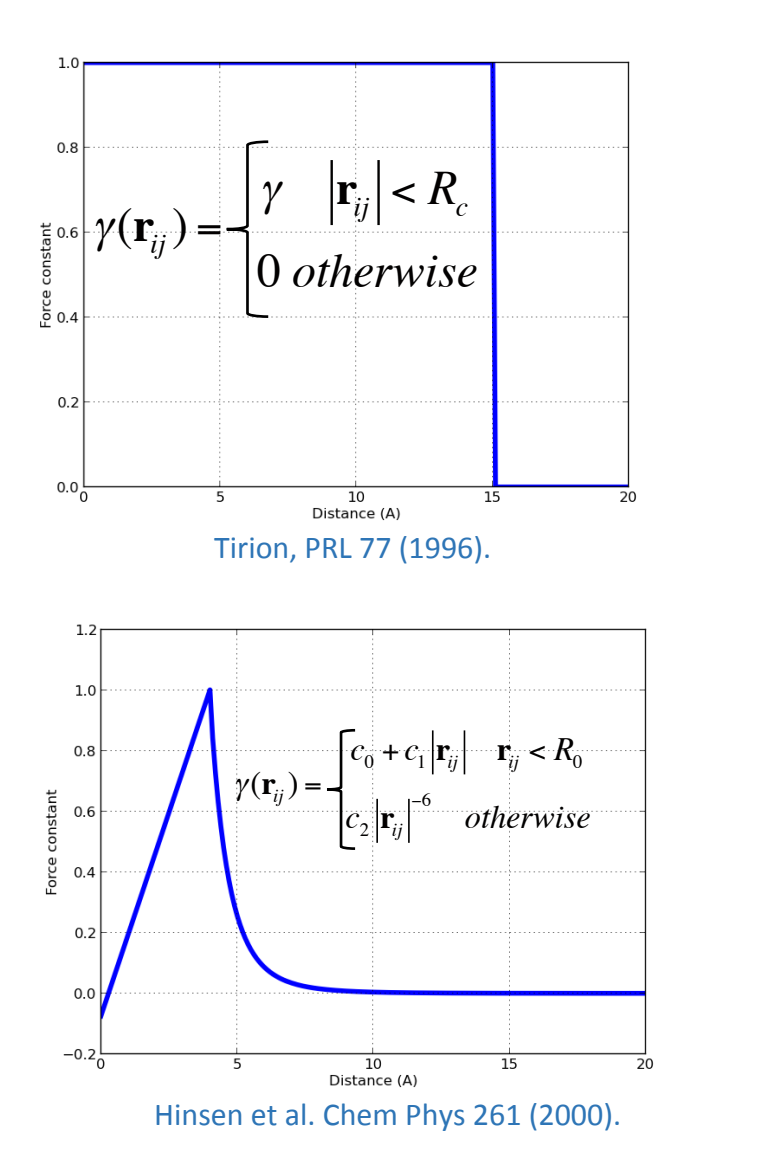

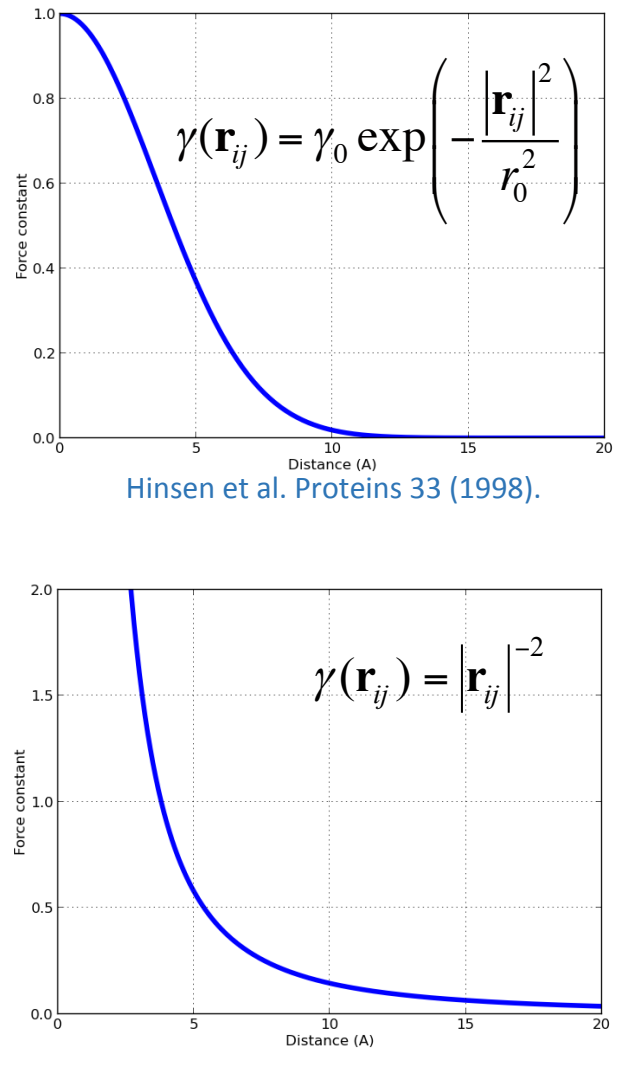

Yang et al. PNAS 106 (2009).

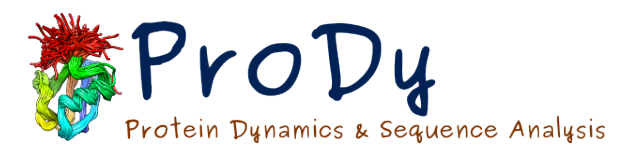

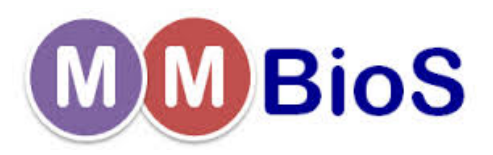

# Optimizing force constants

- Download NMR structures from PDB
- Calculate residue MSFs for each protein calcMSF()
- Assign ENM topology
- Optimize force constants to reproduce structural dynamics
- Search for trends in force constant values with structure

fetchPDB() 

buildHessian() 

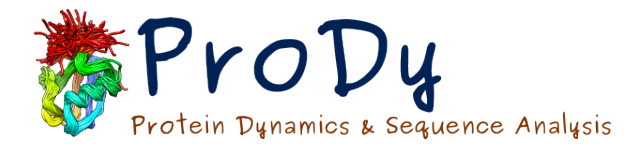

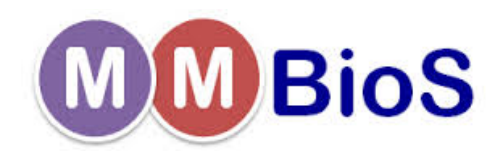

### Flexible force constants

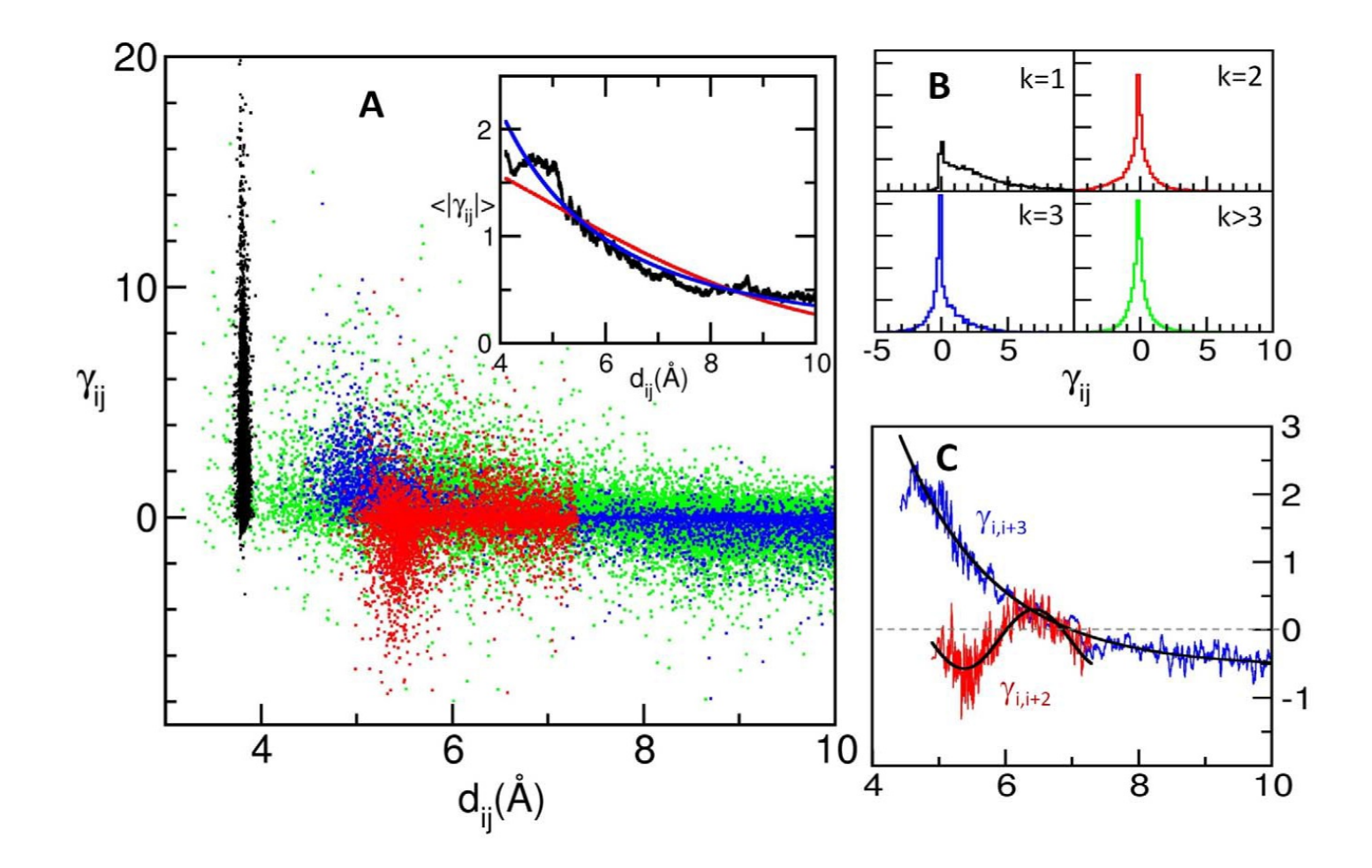

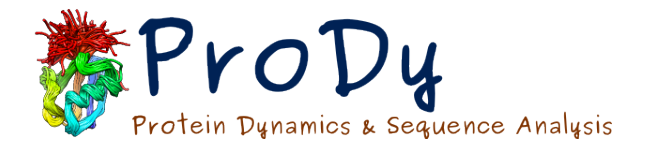

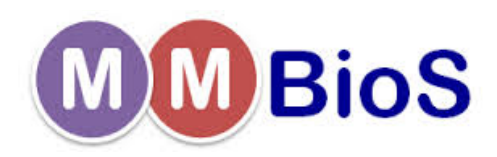

### Fine-tuning force constants

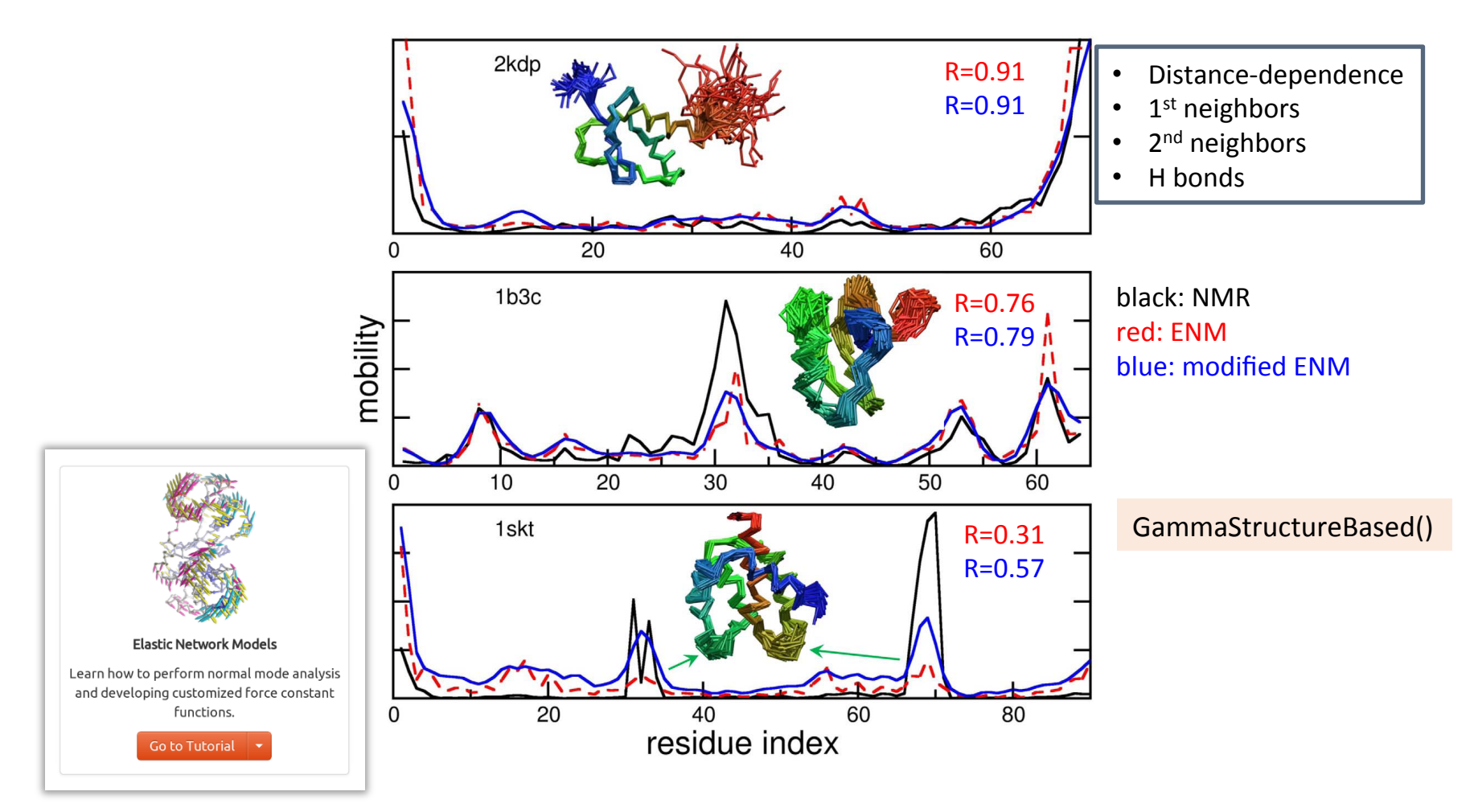

Learn more at prody.csb.pitt.edu and the set of the set of the set of the set of the set of the set of the set of the set of the set of the set of the set of the set of the set of the set of the set of the set of the set o

![](_page_17_Picture_0.jpeg)

Possible solution: Add crystal contacts

![](_page_18_Picture_0.jpeg)

![](_page_18_Picture_1.jpeg)

### Explicit membrane models

![](_page_18_Figure_3.jpeg)

Learn more at prody.csb.pitt.edu

![](_page_19_Figure_0.jpeg)

![](_page_20_Picture_0.jpeg)

![](_page_20_Picture_1.jpeg)

# Global transitions

![](_page_20_Figure_3.jpeg)

![](_page_21_Picture_0.jpeg)

![](_page_21_Picture_1.jpeg)

# Global transitions

Single subunit showing the transport domain moving across the membrane

![](_page_21_Picture_4.jpeg)

![](_page_22_Picture_0.jpeg)

![](_page_22_Picture_1.jpeg)

# Rotations-Translations of Blocks

![](_page_22_Figure_3.jpeg)

...and modes projected back into all-residue space

![](_page_23_Picture_0.jpeg)

![](_page_23_Figure_1.jpeg)

![](_page_24_Picture_0.jpeg)

![](_page_24_Picture_1.jpeg)

![](_page_25_Picture_0.jpeg)

![](_page_25_Picture_1.jpeg)

#### Explicit membrane models

![](_page_25_Figure_3.jpeg)

As the *environment* fluctuates randomly, the effective motion of the *system* is given by

![](_page_25_Figure_5.jpeg)

$$
V_{\text{eff}}(\mathbf{s}) = \frac{1}{2} \Delta \mathbf{s}^{T} (\mathbf{H}^{\text{ss}}) \Delta \mathbf{s}
$$

$$
\mathbf{H}^{\text{ss}} = \mathbf{H}^{\text{ss}} - \mathbf{H}^{\text{SE}} (\mathbf{H}^{\text{EE}})^{-1} \mathbf{H}^{\text{ES}}
$$
reducedModel()

![](_page_26_Picture_0.jpeg)

![](_page_26_Picture_1.jpeg)

# Thinking bigger: NPC

![](_page_26_Figure_3.jpeg)

Stewart et al. Science 318 (2007).

![](_page_26_Figure_5.jpeg)

Alber *et al.* Nature 450 (2007).

![](_page_27_Picture_0.jpeg)

![](_page_27_Picture_1.jpeg)

![](_page_27_Figure_2.jpeg)

![](_page_28_Picture_0.jpeg)

![](_page_28_Picture_1.jpeg)

#### NPC slow modes

![](_page_28_Figure_3.jpeg)

![](_page_29_Picture_0.jpeg)

![](_page_29_Picture_1.jpeg)

#### Tutorials

![](_page_29_Figure_3.jpeg)